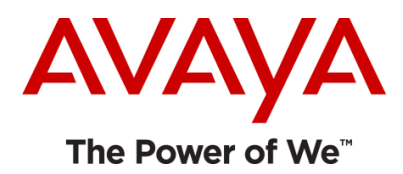

# Avaya Communicator for Android Release 2.1.1

**Release Notes**

**Issue 1.0 17th** *March* **2015**

© 2014 Avaya Inc. All Rights Reserved.

#### Notice

While reasonable efforts were made to ensure that the information in this document was complete and accurate at the time of printing, Avaya Inc. can assume no liability for any errors. Changes and corrections to the information in this document might be incorporated in future releases.

#### Documentation disclaimer

Avaya Inc. is not responsible for any modifications, additions, or deletions to the original published version of this documentation unless such modifications, additions, or deletions were performed by Avaya. Customer and/or End User agree to indemnify and hold harmless Avaya, Avaya's gents, servants and employees against all claims, lawsuits, demands and judgments arising out of, or in connection with, subsequent modifications, additions or deletions to this documentation to the extent made by the Customer or End User.

#### Link disclaimer

Avaya Inc. is not responsible for the contents or reliability of any linked Web sites referenced elsewhere within this documentation, and Avaya does not necessarily endorse the products, services, or information described or offered within them. We cannot guarantee that these links will work all the time and we have no control over the availability of the linked pages.

#### Warranty

Avaya Inc. provides a limited warranty on this product. Refer to your sales agreement to establish the terms of the limited warranty. In addition, Avaya's standard warranty language, as well as information regarding support for this product, while under warranty, is available through the Avaya Support Website: <http://www.avaya.com/support>

#### License

USE OR INSTALLATION OF THE PRODUCT INDICATES THE END USER'S ACCEPTANCE OF THE TERMS SET FORTH HEREIN AND THE GENERAL LICENSE TERMS AVAILABLE ON THE AVAYA WEB SITE <http://support.avaya.com/LicenseInfo/> ("GENERAL LICENSE TERMS"). IF YOU DO NOT WISH TO BE BOUND BY THESE TERMS, YOU MUST RETURN THE PRODUCT(S) TO THE POINT OF PURCHASE WITHIN TEN (10) DAYS OF DELIVERY FOR A REFUND OR CREDIT. Avaya grants End User a license within the scope of the license types described below. The applicable number of licenses and units of capacity for which the license is granted will be one (1), unless a different number of licenses or units of capacity is specified in the Documentation or other materials available to End User. "Designated Processor" means a single stand-alone computing device. "Server" means a Designated Processor that hosts a software application to be accessed by multiple users. "Software" means the computer programs in object code, originally licensed by Avaya and ultimately utilized by End User, whether as stand-alone Products or pre-installed on Hardware. "Hardware" means the standard hardware Products, originally sold by Avaya and ultimately utilized by End User.

#### License type(s)

Named User License (NU). Customer may: (i) install and use the Software on a single Designated Processor or Server per authorized Named User (defined below); or (ii) install and use the Software on a Server so long as only authorized Named Users access and use the Software. "Named User," means a user or device that has been expressly authorized by Avaya to access and use the Software. At Avaya's sole discretion, a "Named User" may be, without limitation, designated by name, corporate function (e.g., webmaster or helpdesk), an e-mail or voice mail account in the name of a person or corporate function, or a directory entry in the administrative database utilized by the Product that permits one user to interface with the Product.

Shrinkwrap License (SR). With respect to Software that contains elements provided by third party suppliers, End User may install and use the Software in accordance with the terms and conditions of the applicable license agreements, such as "shrinkwrap" or "clickwrap" license accompanying or applicable to the Software ("Shrinkwrap License"). The text of the Shrinkwrap License will be available from Avaya upon End User's request (see "Third-party Components" for more information).

#### Copyright

Except where expressly stated otherwise, the Product is protected by copyright and other laws respecting proprietary rights. Unauthorized reproduction, transfer, and or use can be a criminal, as well as a civil, offense under the applicable law.

#### Third-party components

Certain software programs or portions thereof included in the Product may contain software distributed under third party agreements ("Third Party Components"), which may contain terms that expand or limit rights to use certain portions of the Product ("Third Party Terms"). Information identifying Third Party Components and the Third Party Terms that apply to them is available on the Avaya Support Web site: <http://support.avaya.com/ThirdPartyLicense/>

#### Preventing toll fraud

"Toll fraud" is the unauthorized use of your telecommunications system by an unauthorized party (for example, a person who is not a corporate employee, agent, subcontractor, or is not working on your company's behalf). Be aware that there can be a risk of toll fraud associated with your system and that, if toll fraud occurs, it can result in substantial additional charges for your telecommunications services.

#### Avaya fraud intervention

If you suspect that you are being victimized by toll fraud and you need technical assistance or support, call Technical Service Center Toll Fraud Intervention Hotline at +1-800-643-2353 for the United States and Canada. For additional support telephone numbers, see the Avaya Support Web site:

<http://www.avaya.com/support>

#### Trademarks

Avaya, the Avaya logo, and COMPAS are either registered trademarks or trademarks of Avaya Inc. in the United States of America and/or other jurisdictions. All other trademarks are the property of their respective owners.

#### Downloading documents

For the most current versions of documentation, see the Avaya Support Web site:

<http://www.avaya.com/support>

#### Avaya support

Avaya provides a telephone number for you to use to report problems or to ask questions about your product. The support telephone number is 1-800-242-2121 in the United States. For additional support telephone numbers, see the Avaya Support Web site:

<http://www.avaya.com/support>

### **Table of Contents**

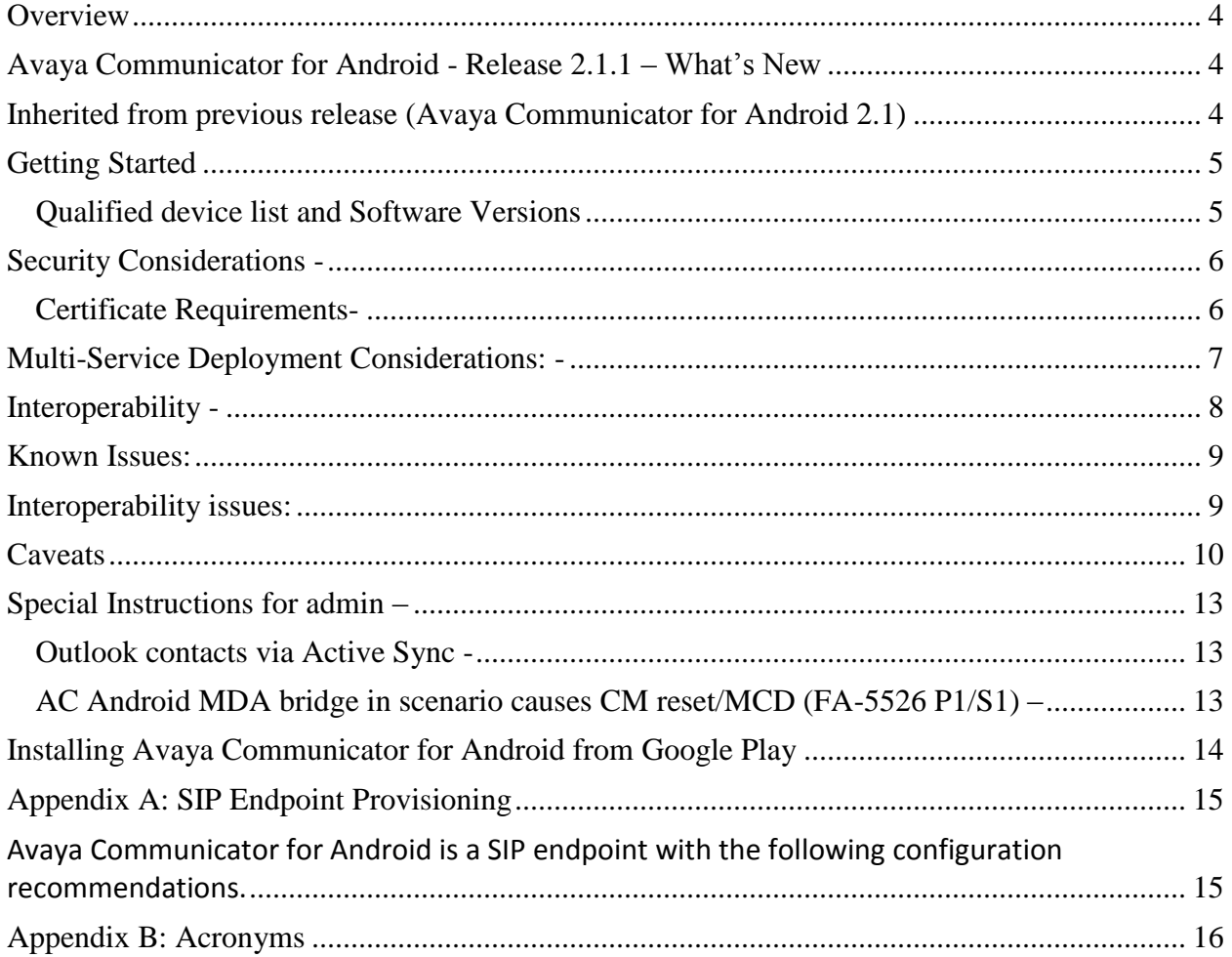

### <span id="page-3-0"></span>**Overview**

This release letter is intended to inform all end users of Avaya Communicator for Android features, caveats and known issues available in 2.1.1 release.

### <span id="page-3-1"></span>**Avaya Communicator for Android - Release 2.1.1 – What's New**

Avaya Communicator for Android 2.1.1 provides the following new features:

- **Server Identity Validation** Avaya Communicator for Android includes implementation of server identity validation on all secure connections. If the user uses the application to connect to the VoIP, PPM, Client Enablement Services, XMPP, LDAP, Avaya Multimedia Messaging, Auto-configuration, Web Collaboration, or SSO servers, Avaya Communicator for Android performs hostname verification to ensure communication with the correct server.
- **Cellular voice for all calls option –** Removed the configuration option "VoIP over Cellular Data". This feature is currently a binary on/off switch that prevents registration when the cellular data network is used. Introduce a new configuration option called "Use VoIP for calls" with the following menu options:
	- o Always
	- o Only over WiFi
	- o Never
- **Make Avaya Communicator call from other apps** A method for 3rd party applications residing on the same device, to initiate a call (click to call) with Avaya Communicator Android
- **Private Trust Store -** The private trust store includes the CA certificates that can be used to validate certificates of the various servers.

### <span id="page-3-2"></span>**Inherited from previous release (Avaya Communicator for Android 2.1)**

- VoIP Mid call handling features
- Consultative Transfer and conference
- Feature toggles for: Send All Calls, EC500, Call forward all calls, Call forward busy/do not answer.
- Call Handoff Move calls VoIP to cellular and vice versa
- Multiple Device Access (MDA) Compatibility
- VoIP call recovery Avaya Communicator for Android will attempt to maintain your active call across network changes
- SM failover
- ActiveSync search corporate directory search without CES
- Aura 6.2 FP4 Support
- Auto Configuration Administrative lock to prevent local modification to settings
- SIP Telephony with Aura 6.2
- One-X CES support (Visual voicemail, Corporate directory, Call-back, Presence)
- EC500 FNE Auto-dialer
- Auto-Configuration of user settings
- SBC/VPN Support
- Presence services (enabled by One-X CES)
- Enhanced logging and crash reporting
- EC500 Station Security Code
- EC500 Call Suppression (previously called EC500 Delayed Send)
- Web Collaboration Launch
- Preservation of active call over VPN
- Support for CES "Device Specific Login"
- Support for CES "Flexible LDAP" Feature
- CES Settings: SMS Enable/Disable
- Support 46xxsettings.txt file format in service discovery
- Messaging Waiting Indicator (SIP)
- Add phones selected for simultaneous ring to menu
- Support for Android 4.x Devices

### <span id="page-4-0"></span>**Getting Started**

Review these release notes prior to starting installation of Avaya Communicator for Android R2.1.1 software

#### <span id="page-4-1"></span>**Qualified device list and Software Versions**

Avaya Communicator for Android 2.1.1 FP has been tested on the following devices:

SIP only Devices:

- $\checkmark$  Samsung Galaxy S3
- $\checkmark$  Samsung Galaxy S4
- $\checkmark$  Samsung Galaxy S5
- $\checkmark$  HTC one-S
- LG Optimus G E975
- $\times$  LG G2
- $\checkmark$  Sony Xperia Z2

Additional Devices for CES only configuration:

- $\checkmark$  Motorola Razr
- $\checkmark$  Samsung Note2
- $\checkmark$  LG Nexus 4
- $\checkmark$  Samsung Galaxy S3 Mini

Additional Device for EC500 only configuration:

 $\checkmark$  AOS 4.x

Note: AOS 4.0.3 or higher required for SIP operation.

### <span id="page-5-0"></span>**Security Considerations -**

### <span id="page-5-1"></span>**Certificate Requirements-**

As we evolve our portfolio of unified communications clients, Avaya is enhancing the security of our products including how digital certificates are managed. Avaya Communicator for Android introduces mandatory certificate validation for all TLS connections.

Avaya Communicator for Android uses built-in Android security features to create a trust relationship with your unified communications infrastructure. Before you deploy Avaya Communicator for Android, you will need to determine whether the servers in your unified communications infrastructure use certificates signed by a certificate authority that is trusted in the Android operating system. If your servers are using trusted certificates, no further action is required.

In order to establish TLS data connections, Avaya Communicator for Android requires a security certificate for each server that it will be connecting to. In R2.1.1, the list of servers that should be considered (depending on your specific deployment configuration) is:

- Session Manager (SM)
- Session Border Controller (SBC)
- Client Enablement Services (CES)
- Avaya Multimedia Messaging (AMM)
- HTTP server used to host the settings file for service discovery

For more detail on specific provisioning and deployment considerations, please consult the product documentation

- Administering Avaya Communicator for Android, iPad, iPhone, and Windows
- Avaya Communicator Overview and Specification for Android, iPad, iPhone, and Windows
- Using Avaya Communicator for Android

## <span id="page-6-0"></span>**Multi-Service Deployment Considerations: -**

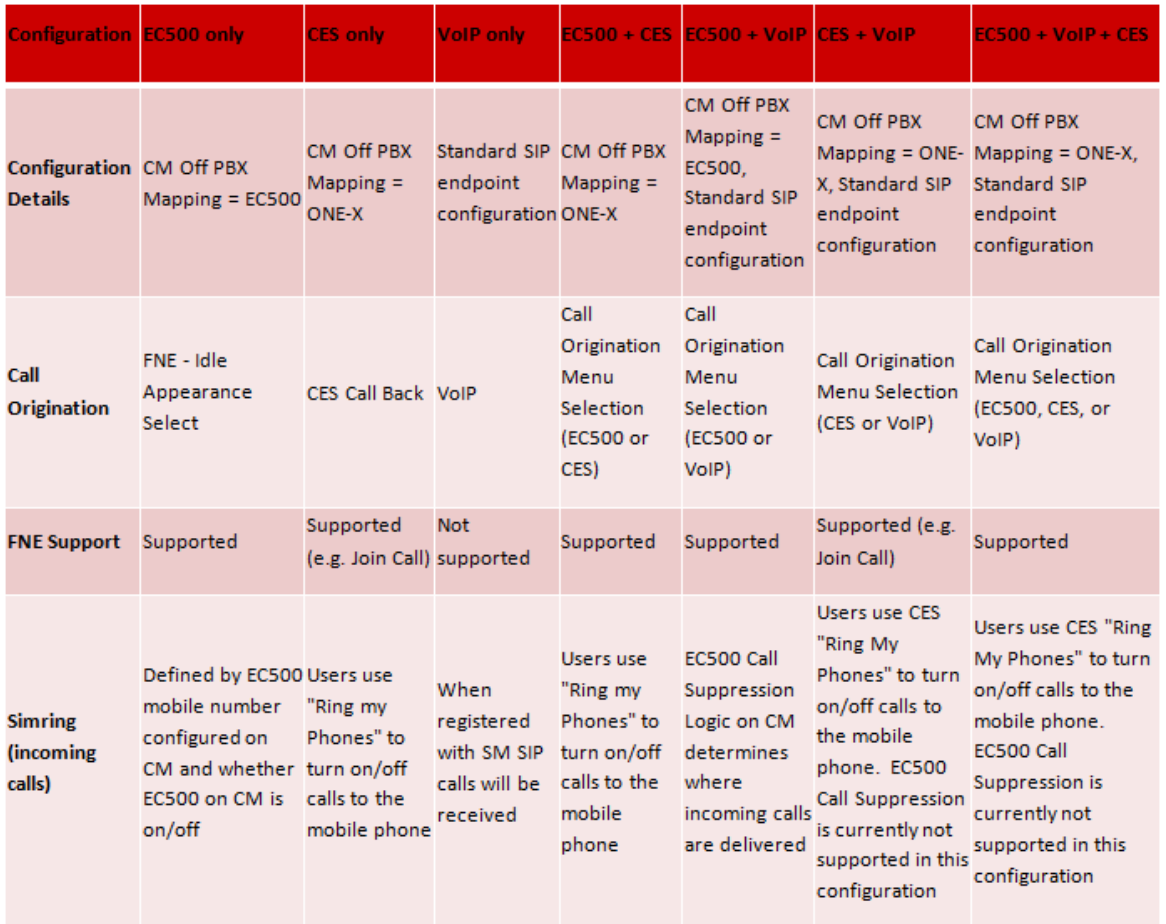

### <span id="page-7-0"></span>**Interoperability -**

Following is the list of systems supported by Avaya Communicator for Android 2.1.1:

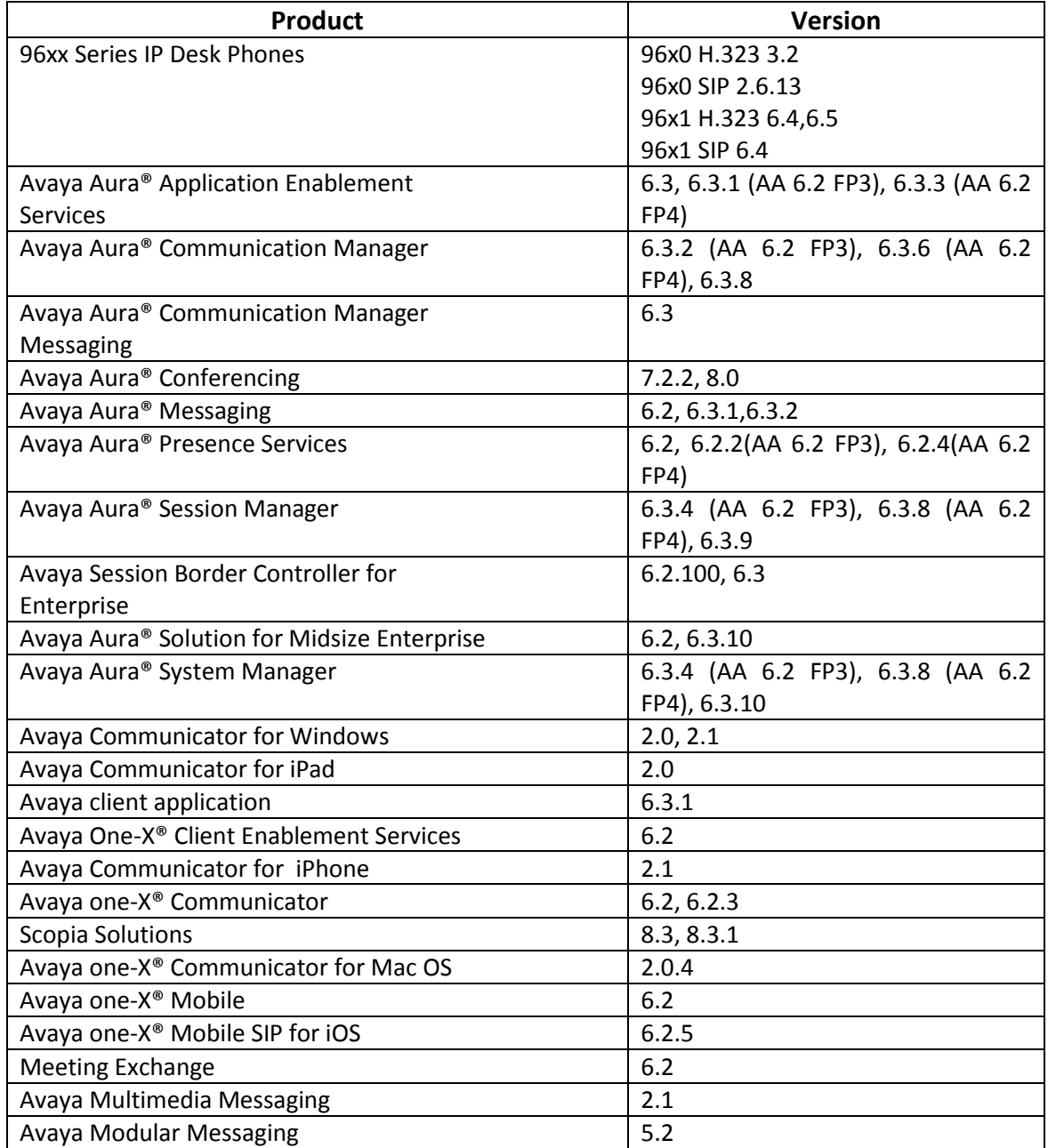

## <span id="page-8-0"></span>**Known Issues:**

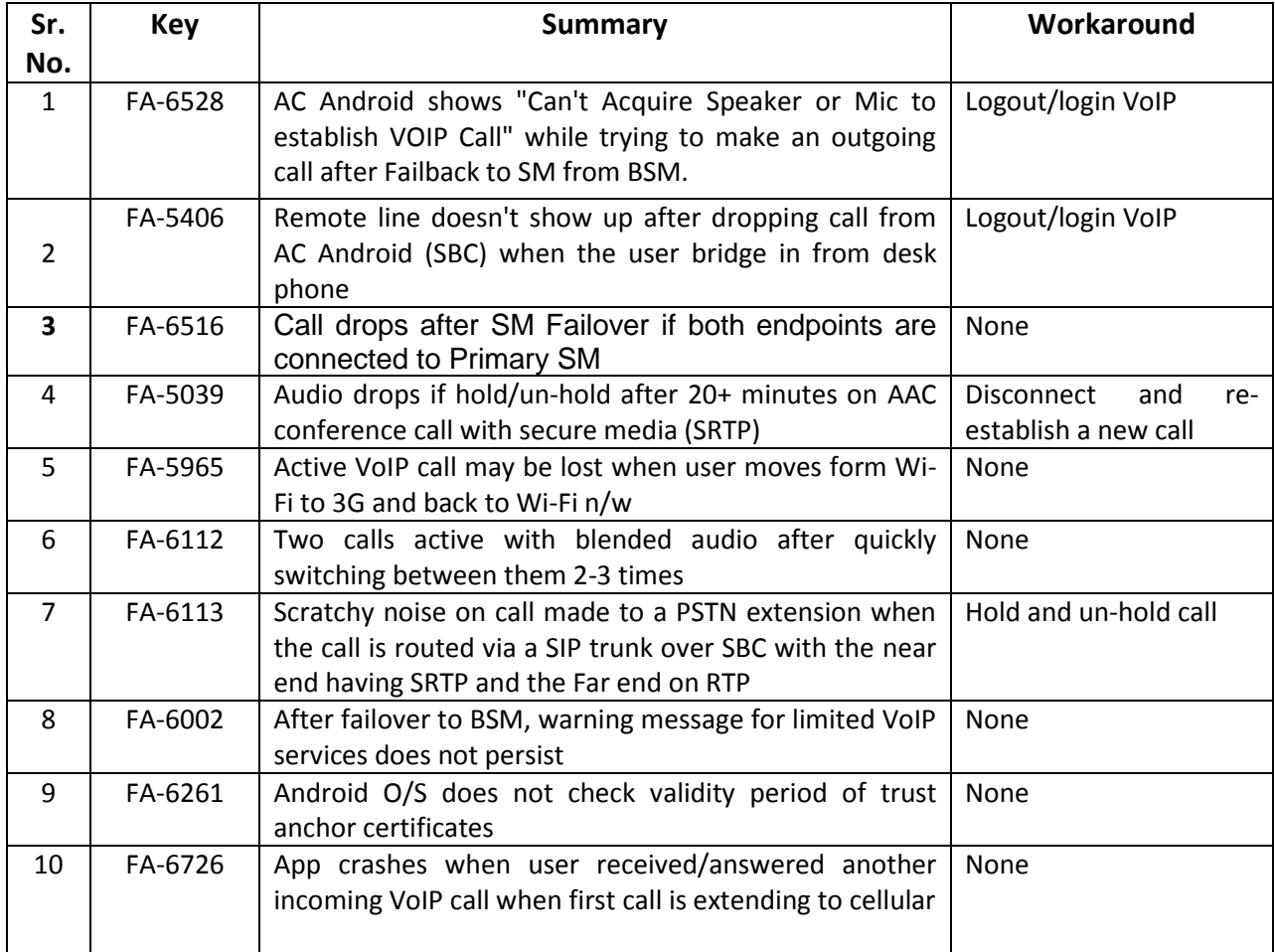

## <span id="page-8-1"></span>**Interoperability issues:**

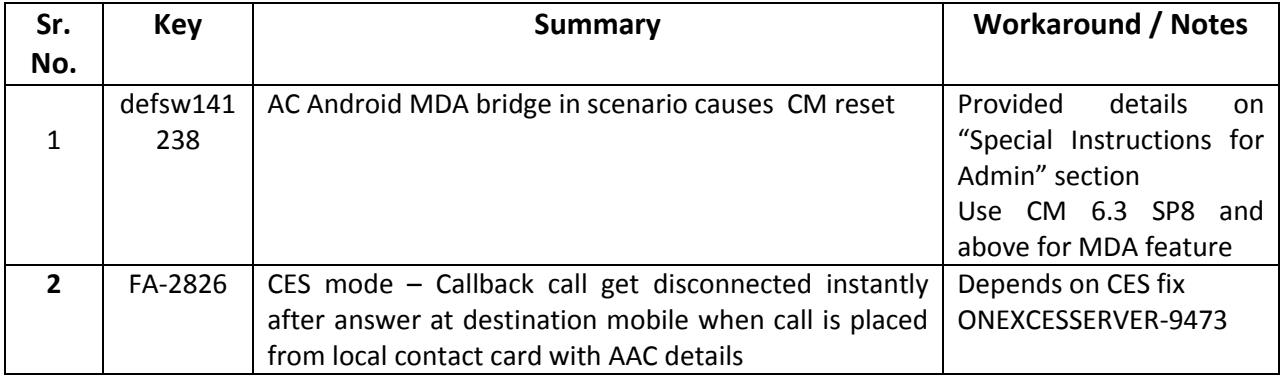

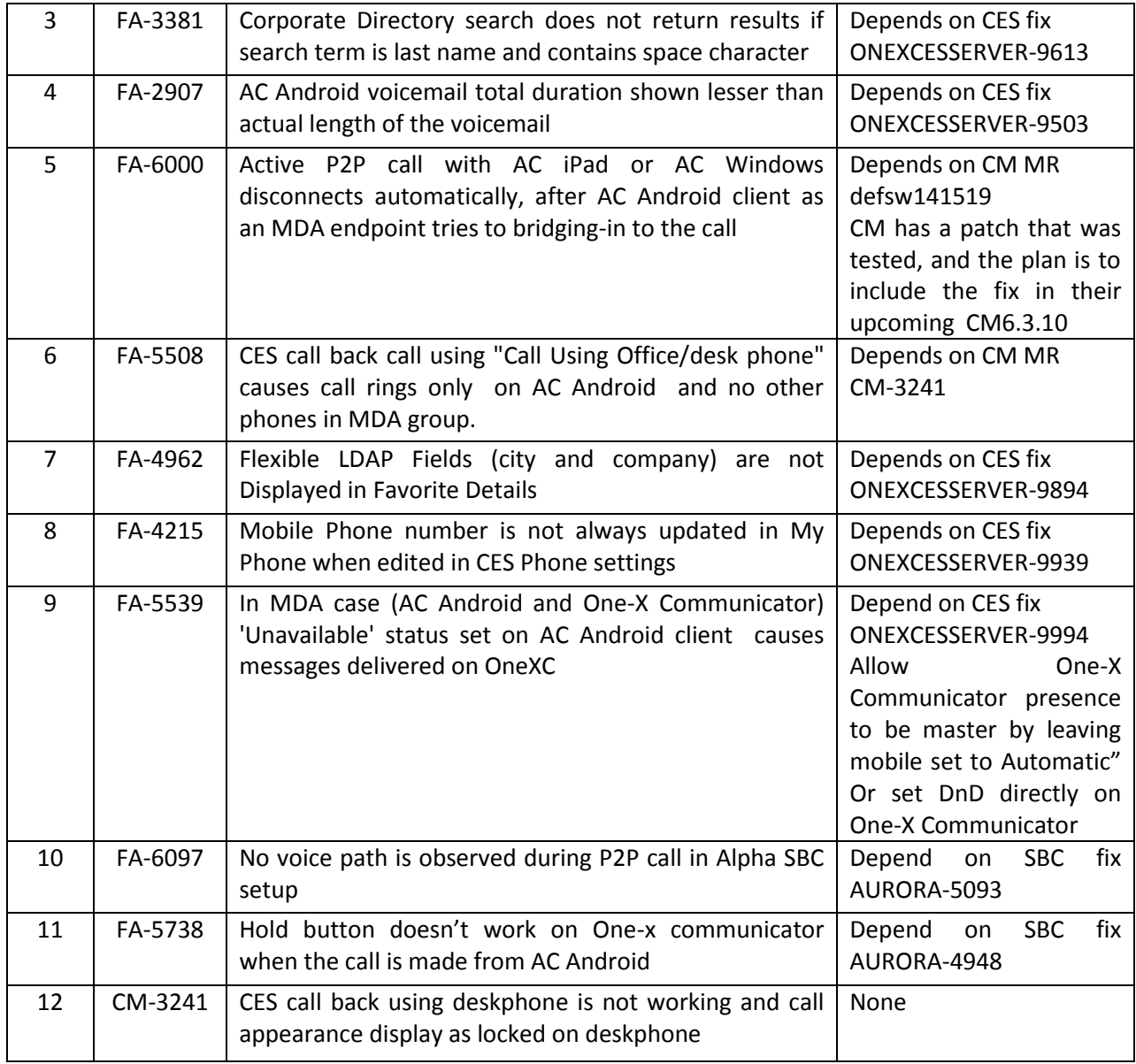

### <span id="page-9-0"></span>**Caveats**

These are issues that are closed and represent notable behaviors that the GMI team should review.

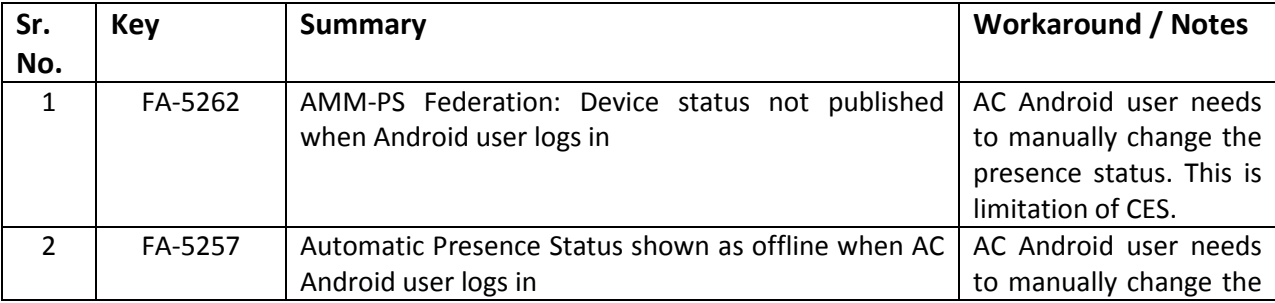

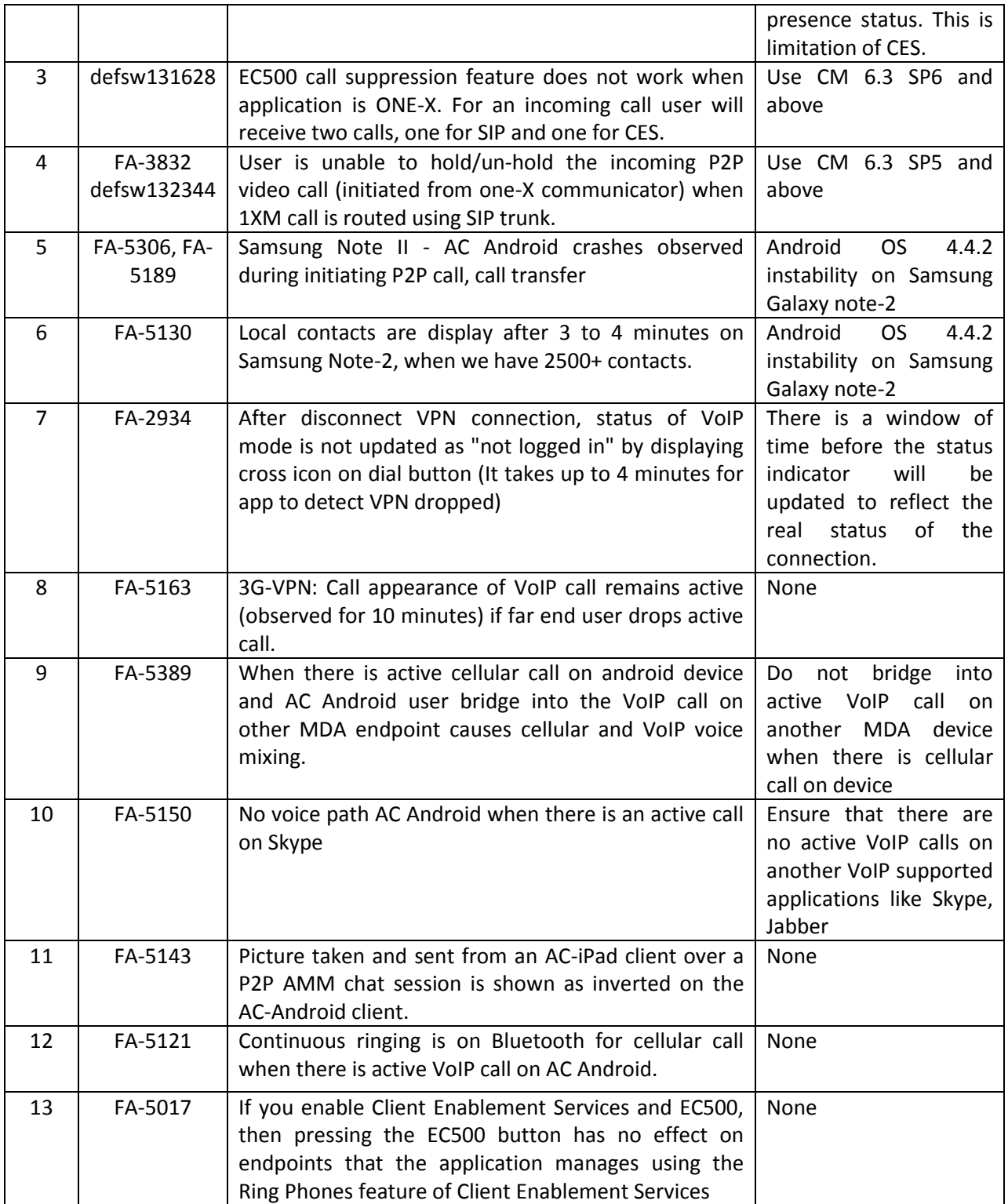

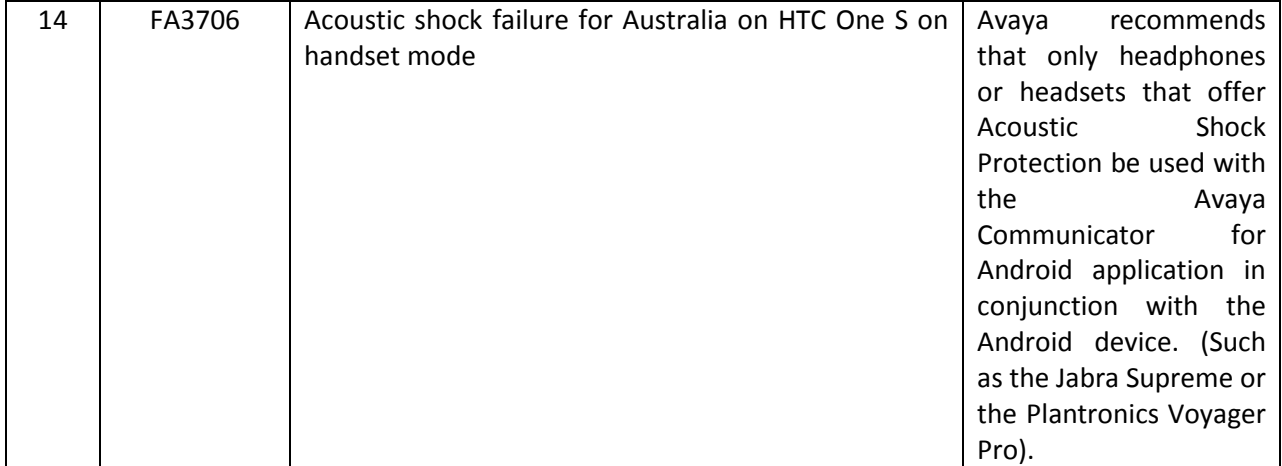

### <span id="page-12-0"></span>**Special Instructions for admin –**

### <span id="page-12-1"></span>**Outlook contacts via Active Sync -**

To manage/import outlook contacts via Active Sync please use following steps in release notes -

1) As per the steps provided in following link configure exchange email on android mobile device

<http://help.outlook.com/en-us/140/Dd940179.aspx>

- 2) On AC Android go to "Settings -> Account and Services -> CES account information" and Disable CES on login page
- 3) Go to AC android contacts tab and select "corporate directory" in drop down list and search the required enterprise contact.

### <span id="page-12-2"></span>**AC Android MDA bridge in scenario causes CM reset/MCD (FA-5526 P1/S1) –**

Bridge in from desk phone or from AC Android causes MCD on CM when AC android client is involved in MDA scenario.

Workaround /Mitigation – Remote line appearance "Join" button disabled by default on AC Android 2.1

- The default state show the active line appearance on the tab and the call menu screen, however the "Join" button will be greyed out (disabled)
- "Join" button can only be enabled by the configuration file. This gives administrative control over the situation. They can activate the feature via configuration file if they know CM is patched/updated with fix for defsw141238.

It contains the disabling of Join unless the following is incorporated in an auto-config file…

```
{
   "accounts": [
\{ "signaling": {
         "enable-mda-join": "1"
 }
    }
   ]
}
```
 $1 =$  Join is enabled

0 (default) = Join is disabled… the button will never enable or be usable.

**46xxsettings** file has the following syntax to enable MDA Join button: Auto-config profile to enable the MDA Join button: **SET ENABLE\_MDA\_JOIN 1** And the syntax to disable MDA Join button: **SET ENABLE\_MDA\_JOIN 0**

## <span id="page-13-0"></span>**Installing Avaya Communicator for Android from Google Play**

#### **Procedure**

- On the device, go to *https://play.google.com/store* or open the Play Store application.
- Do one of the following:
	- o If you are using *https://play.google.com/store*, type Avaya Communicator in the text field and then tap the Search icon.
	- o If you are using the Play Store application, tap the Search icon and then type Avaya Communicator in the text field.
- Tap the entry for Avaya Communicator.
- Tap INSTALL.

## <span id="page-14-1"></span><span id="page-14-0"></span>**Appendix A: SIP Endpoint Provisioning**

Avaya Communicator for Android is a SIP endpoint with the following configuration recommendations. Administrators shall ensure:

On SMGR:

- SMGR CM endpoint profile template is provided (for example, DEFAULT 9640SIP CM 6 2)
- IP Softphone is enabled
- CM-ES is in the originating and terminating application sequence
- "extnd-call" feature button must added on CM extension for EC500 Call Suppression (previously called EC500 Delayed Send) feature to work
- "EC500" feature button should added on CM extension to use EC500 related features

On CM:

- On Communication Manager signaling group associated with Avaya Session Manager, set "Initial IP-IP Direct Media" to "Y"
- Set the value of "Trunk group to SM" in field "Proxy Set Rte Pat"; available in Locations on CM
- "DTMF over IP" field on "change signaling-group" should be "rtp-payload"
- Page 2 of the IP-OPTIONS SYSTEM PARAMETERS screen, set the "Override ip-codec-set for SIP direct-media connections" field to "N". Note –
	- 1) If you have AAC 7.2 FP1 in Aura setup then please set "Override ip-codec-set for SIP directmedia connections" as Y. It's mandatory to have this set as Y for AAC functionalities to work. But this will affect the codec preference set on CM, as SIP to SIP direct-media calls will use an audio codec based on the preference of the SIP endpoint.
	- 2) If you have AAC 7.2 FP2 or later in Aura setup then please set "Override ip-codec-set for SIP direct-media connections" as N.

Note –

- Minimum supported CM version 6.3 *(R016x.03.0.124.0)* as per the interoperability matrix
- EC500 call suppression and Multiple Device Access (MDA) are available only when the server installation is Avaya Aura 6.2 FP2 or later
- EC500 station security is available only when the server installation is Avaya Aura 6.2 FP3 or later
- EC500 call suppression for one-X calls is available only with CM version 6.3 SP6 and later
- Avaya Multimedia Messaging 2.1.1 support Aura FP4 and later
- SBCE 6.3 does not support CES traffic
- Use SBCE 6.3 release to avoid the PPM connection issue.

### <span id="page-15-0"></span>**Appendix B: Acronyms**

- Avaya one-X® Client Enablement Services = 1xCES
- Avaya one-X® Mobile = 1xM
- Avaya one-X® Communicator = one-X Communicator
- Avaya Aura® Communication Manager = CM
- Avaya Communicator for iPad = AC iPad
- Avaya Aura® Session Manager = SM
- Avaya Aura® System Manager = SMGR
- Avaya Session Border Controller for Enterprise = Avaya SBCE
- Avaya Aura® Conferencing = AAC
- Avaya Communicator for Android = AC Android